#### **Algoritmer og Datastrukturer 1 og**

**Gerth Stølting Brodal**

**Hashing [CLRS, kapitel 11.1-11.4]**

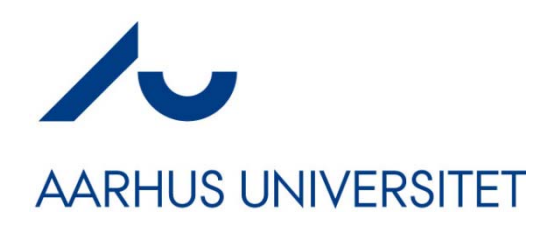

#### **hash (Engelsk-Dansk)**

**1. (sb) (ret med kød og kartofler) biksemad (***fx* **a meat and potato hash);** *(fig.)* **kludder; noget værre rod;** ¤ *make a ~ of* forkludre; udføre på en elendig (el. kikset) **måde;** *settle somebody's ~* **ordne nogen; få nogen ned med nakken;**

**2. (sb) (narko) hash (***fx* **smoke hash);**

**3. (vb) hakke; skære i stykker;** *(fig.)* **forkludre; slippe (rigtigt) dårligt fra;**

**¤** *~ over* **diskutere; drøfte (***fx* **we can hash it over later);** *~ up* **forkludre; slippe dårligt fra.**

### **Abstrakt Datastruktur: Ordbog**

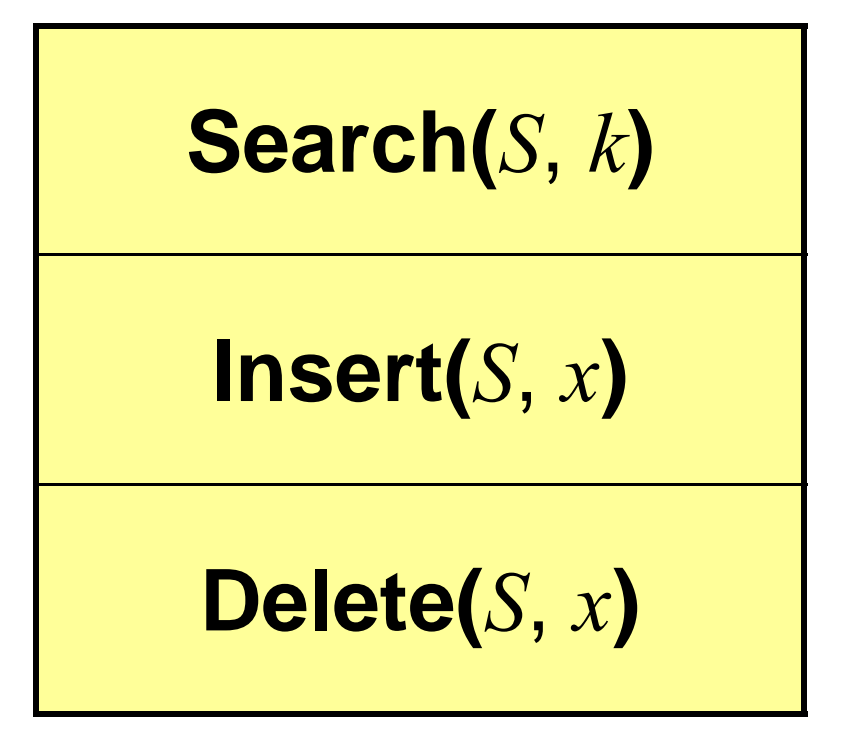

Kan vi udnytte at *x* for alle praktiske **formål er en sekvens af bits? JA!** \_\_\_\_\_\_\_

#### Alle nøgler er tal...

"Sko" = 01010011.01101011.01101111<sub>2</sub> = 5466991<sub>10</sub>

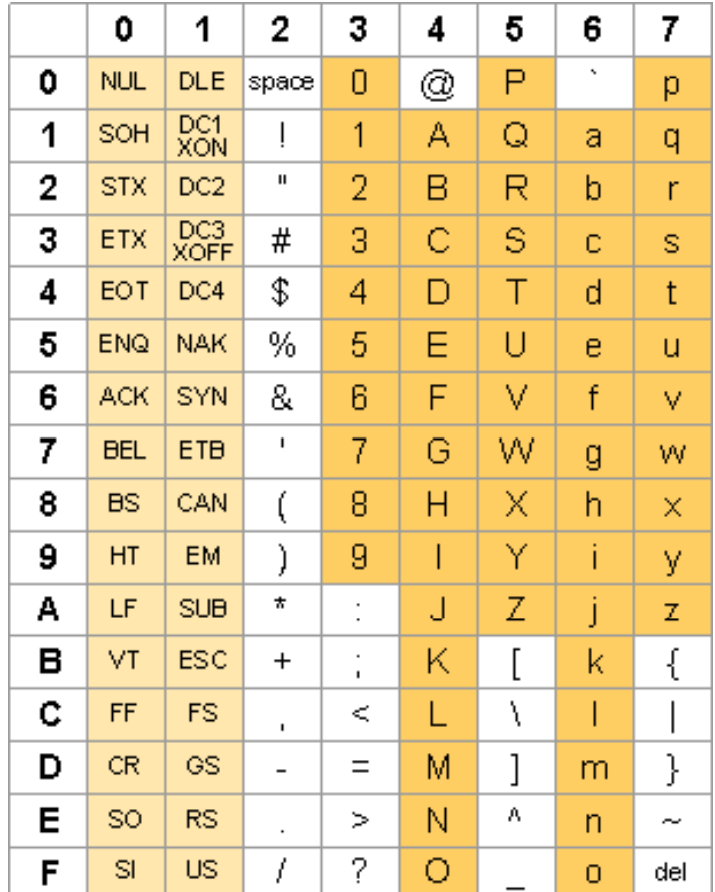

### **RushHour tilstande …**

- Beskriv for hver bil og **<sup>8</sup>** lastbil hvor meget den er flyttet til højre eller op **1999 flyttet**
- Biler beskrives ved tal 0..4 dvs. 3 bits
- Lastbiler beskrives ved tal  $0.3$  dvs. 2 bits  $(0, 1, 2, 1, 1, 0, 0, 4, 2, 0, 3)$

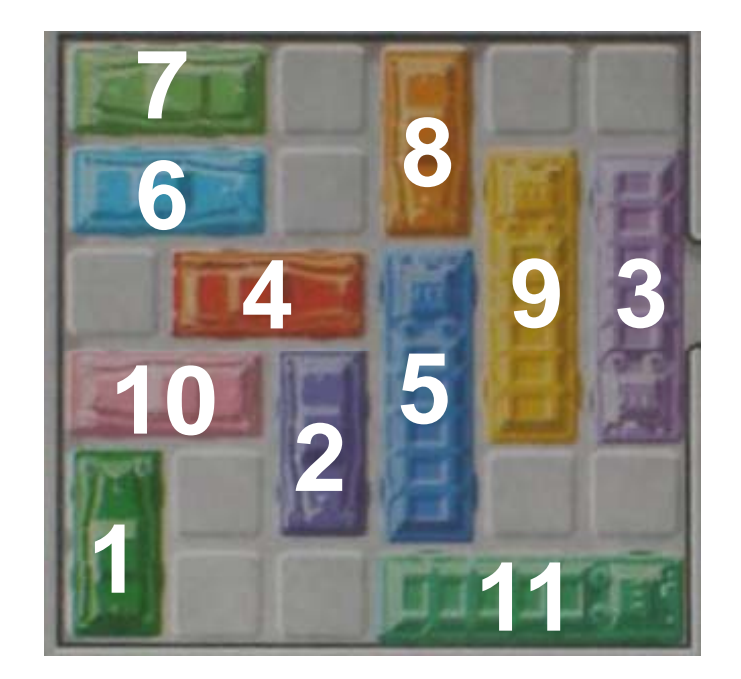

 **2**100868<sub>10</sub>

### **Direkte Adressering : Nøgler**  $\{0,1,2,...,$  m-1}

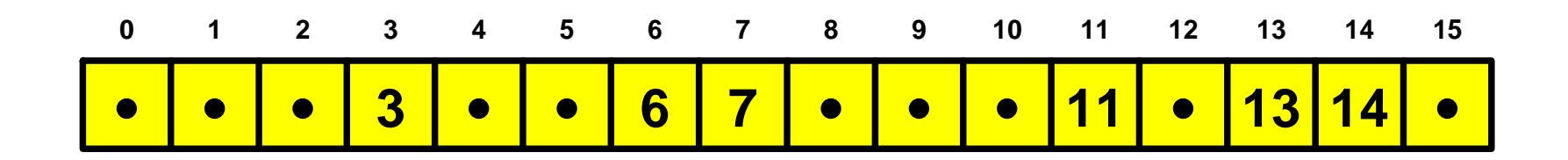

DIRECT-ADDRESS-SEARCH $(T, k)$ 1 return  $T[k]$ 

DIRECT-ADDRESS-INSERT $(T, x)$ 

1  $T[x, key] = x$ 

DIRECT-ADDRESS-DELETE $(T, x)$ 

1  $T[x, key] = \text{NIL}$ 

- **+**Godt ved små nøgle universer
- **+**Selv kan generere nøglerne som 1,2,3,...
- –Stort plads overforbrug når kun få nøgler brugt

# **Hash Funktion**

- Nøgler *U*
- **Hash funktion**

 $h: U \rightarrow \{0,1,...,m\text{-}1\}$ 

$$
m << |U|
$$

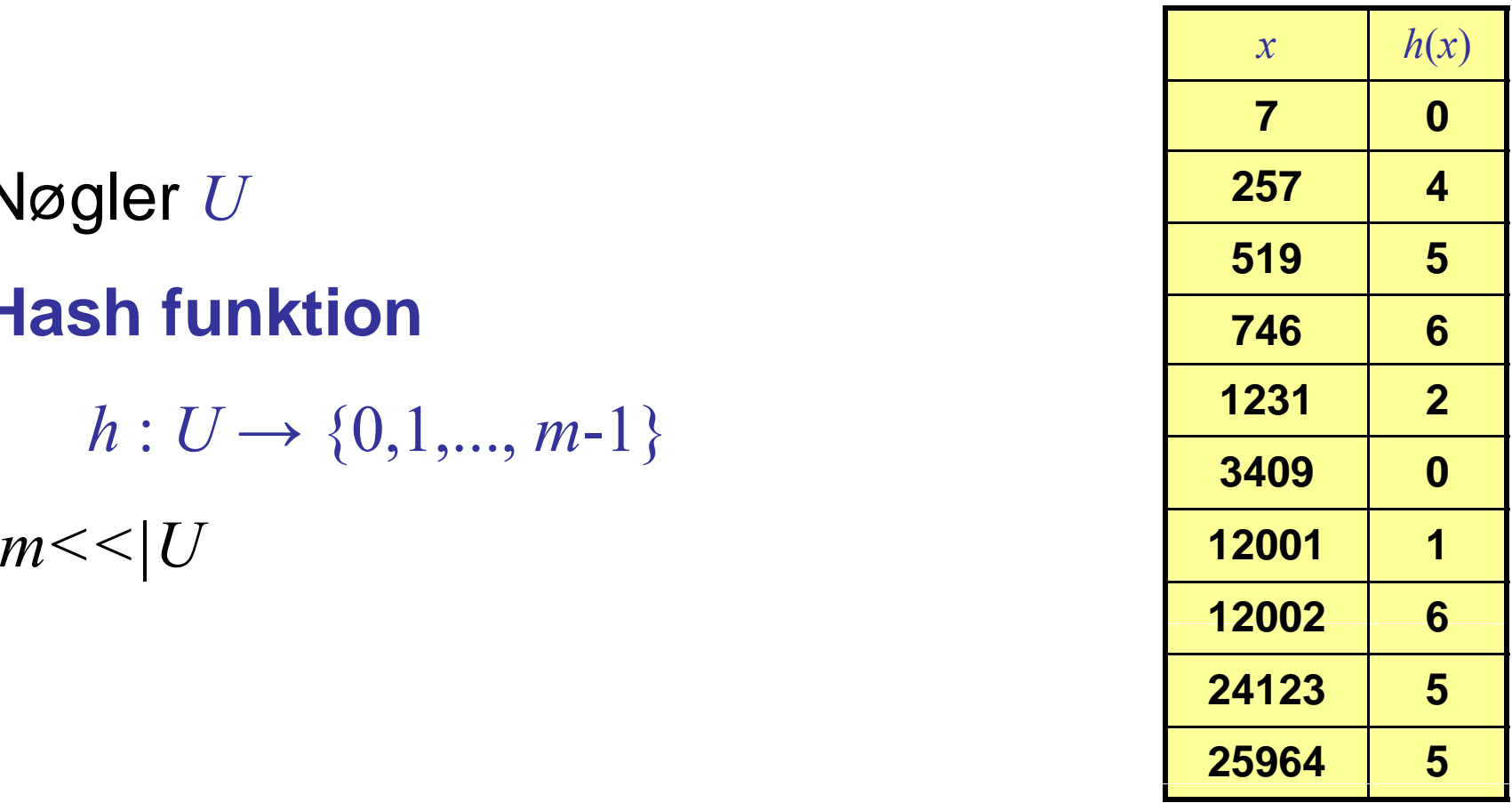

*h* ( *k*)=5· *k* mod 7

- **+**Nemt at jævne nøglerne jævnt ud
- **–**Flere nøgler kan hashes til samme værdi
- –Næsten ens nøgler kan være vilkårligt spredt

### **Hash Tabel : Kollisionslister**

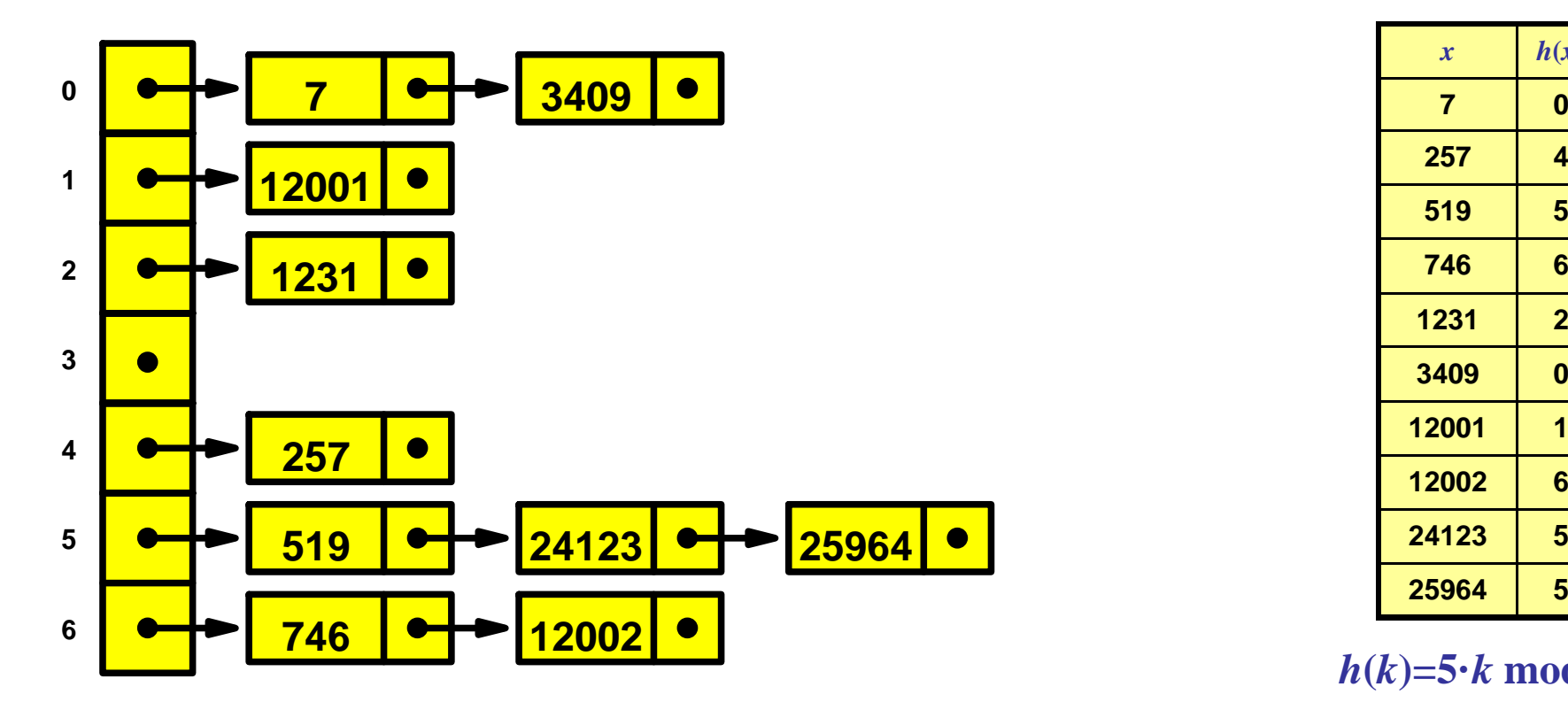

| $\boldsymbol{x}$ | h(x)           |
|------------------|----------------|
| 7                | 0              |
| 257              | 4              |
| 519              | 5              |
| 746              | 6              |
| 1231             | $\overline{2}$ |
| 3409             | 0              |
| 12001            | 1              |
| 12002            | 6              |
| 24123            | 5              |
| 25964            | 5              |

*h* **(** *k***)=5·** *k* **mod 7**

- **Gem mængde af nøgler** K
- • Vælg tilfældig hash funktion  $h: U \rightarrow \{0,1,..., m-1\}$
- Gem nøglerne i tabel efter nøglerne **hash værdi**
- **Kollisionslister** til nøgler med samme hashværdi

# **Hash Tabel : Kollisionslister**

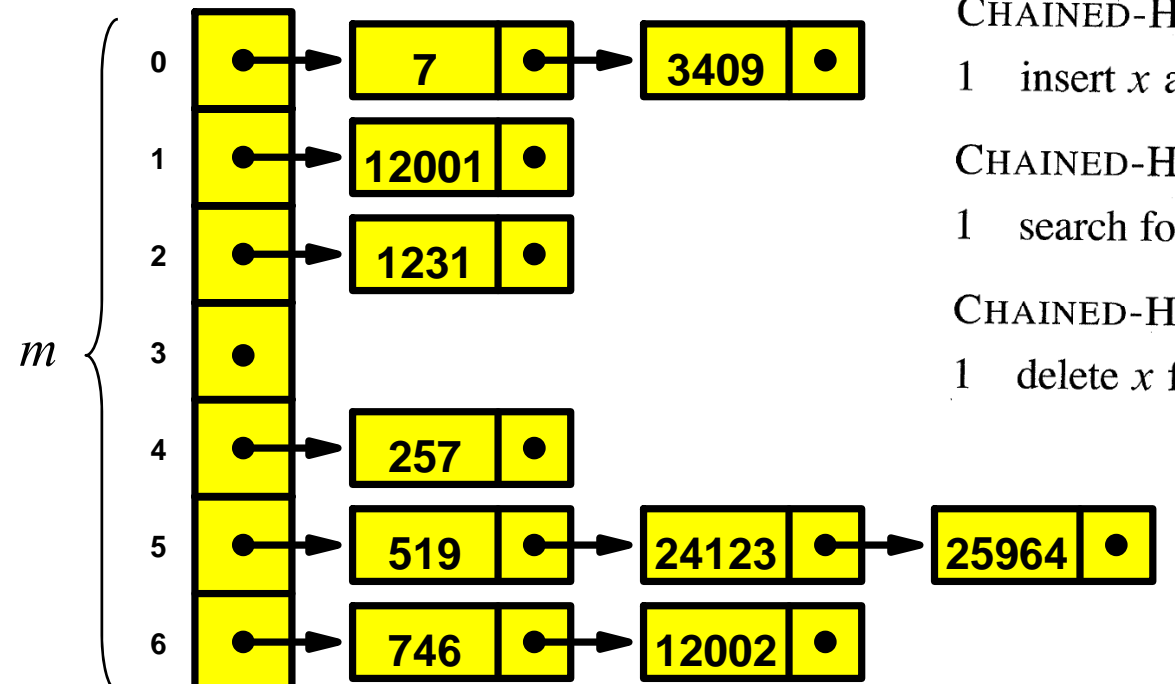

CHAINED-HASH-INSERT $(T, x)$ 

insert x at the <u>head</u> of list  $T[h(x \cdot key)]$ 

CHAINED-HASH-SEARCH $(T, k)$ 

search for an element with key k in list  $T[h(k)]$ 

CHAINED-HASH-DELETE $(T, x)$ 

delete x from the list  $T[h(x, key)]$ 

# **Vælg en unif orm tilf ældig hash f unk tion: 00æ <sup>g</sup> <sup>e</sup> <sup>u</sup> <sup>o</sup> <sup>t</sup> <sup>æ</sup> <sup>d</sup> <sup>g</sup> as <sup>u</sup> <sup>t</sup> <sup>o</sup>**

- $\mathcal{L}_{\mathcal{A}}$ **-** Forventet antal nøgler i en indgang i tabellen  $|K|/m$
- $\mathbb{R}^3$ **F** Insert, Delete, Search **forventet tid**  $O(|K|/m)$ , dvs. tid  $\mathrm{O}(1)$  hvis  $m = \Omega(|K|)$

# **Hvad er en god Hash Funktion?**

- **–** For enhver funktion findes en dårlig mængde nøgler der hasher til samme værdi
- **+** For enhver mængde nøgler findes en god hash funktion der jævner godt ud (om den kan beskrives kompakt er et andet spørgsmål)
- **Mål** Find en lille **mængde af hash funktioner** hvor en tilfældig funktion virker rimmelig godt på en given mængde

# **Hash Funktioner : Eksempler**

#### $h(k) = k \text{ mod } m$

 $m$  (typisk  $m$  et primtal)

*m*=2 8 ignorerer alt på nær de 8 sidste bit: *h*(...*x*<sub>3</sub>*x*<sub>2</sub>*x*<sub>1</sub>10101111)=*h*(...*y*<sub>3</sub>*y*<sub>2</sub>*y*<sub>1</sub>10101111)

*m***=2** 8-1 ignorerer alle ombytninger af tegn:  $h("c_3c_2c_1") = h("c_1c_3c_2")$ 

 $h(k) =$   $\lfloor s\cdot k/2^{w-t} \rfloor$ ┘mod 2 *t*

 $(k = w$ -bit,  $h(k) = t$ -bit)

*h* (0101000010101010) <sup>=</sup> 01000

0101000010101010 · 1001111000110111

 $= 00110001110110100100000010000110$ 

# **Universelle Hash Funktioner**

Find  $\textbf{primal}~p \geq |U|.$ 

Definer  $p\cdot(p\text{-}1)$  hash funktioner  $h_{a,b}$ , hvor  $1 \leq a \leq p$  og  $0 \leq b \leq p$ 

 $h_{a,b}(k) = (a \cdot k + b \mod p) \mod m$ 

#### **Sætning**

For to nøgler  $x\neq y$  og en tilfældig hash funktion  $h_{a,b}$  gælder  $Pr[h_{a,b}(x) = h_{a,b}(y)] \le 1/m$ **(Universel)**

#### **Korollar**

For en hash tabel med en **tilfældig hash funktion**  *h <sup>a</sup>*,*b* tager Insert, Delete, Search **forventet tid** O(| *K*|/ *m* )

### **Hash Tabel: Universel Hashing**

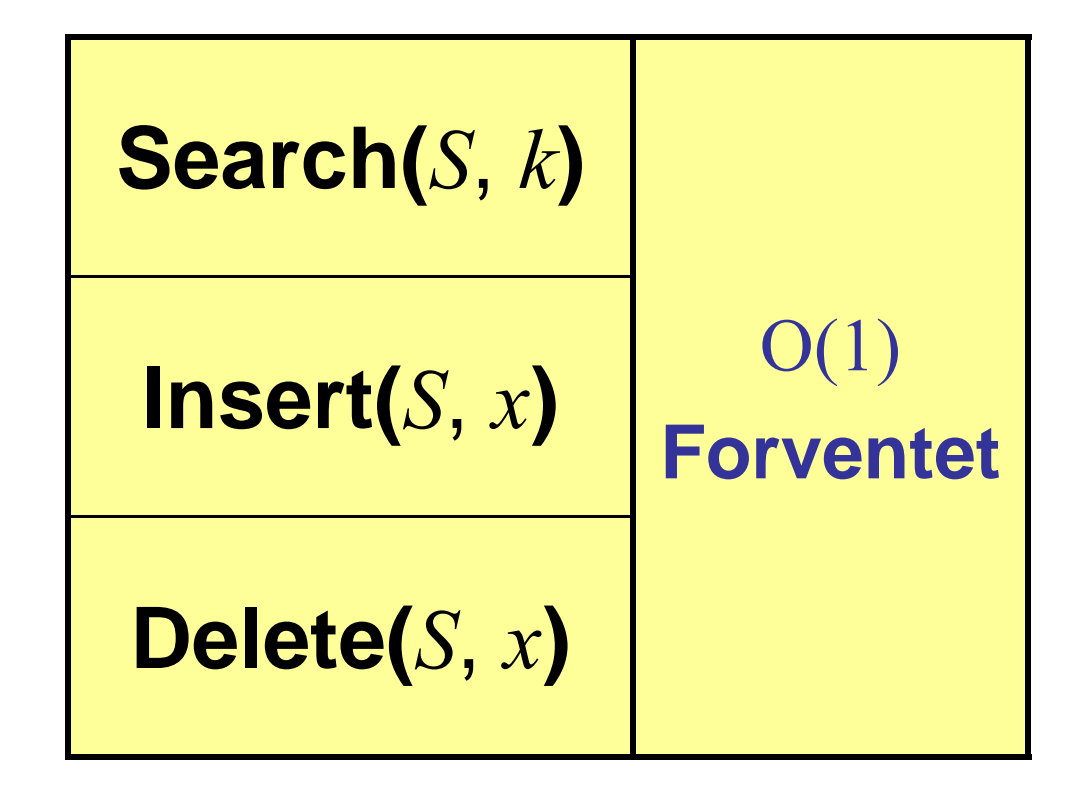

#### Hashing af tal med mange bits...

$$
x = (b_{s-1}b_{s-2}...b_2b_1b_0)= x_{s/w-1} \cdot 2^{w(s/w-1)} + x_{s/w-2} \cdot 2^{w(s/w-2)} + \dots + x_1 \cdot 2^w + x_0
$$

$$
h_a(x) = x_{s/w-1} \cdot a^{s/w-1} + x_{s/w-2} \cdot a^{s/w-2} + \dots + x_1 \cdot a^1 + x_0 \mod p
$$

$$
y_{s/w-1} := x_{s/w-1} \bmod p
$$
  
\n
$$
y_i := (y_{i+1} \cdot a + x_i) \bmod p
$$
 (for  $i = s/w-2...0$ )  
\n
$$
h_a(x) = y_0
$$

 $(a \cdot b) \bmod p = ((a \bmod p) \cdot b) \bmod p$  $(a+b) \mod p = ((a \mod p)+b) \mod p$ 

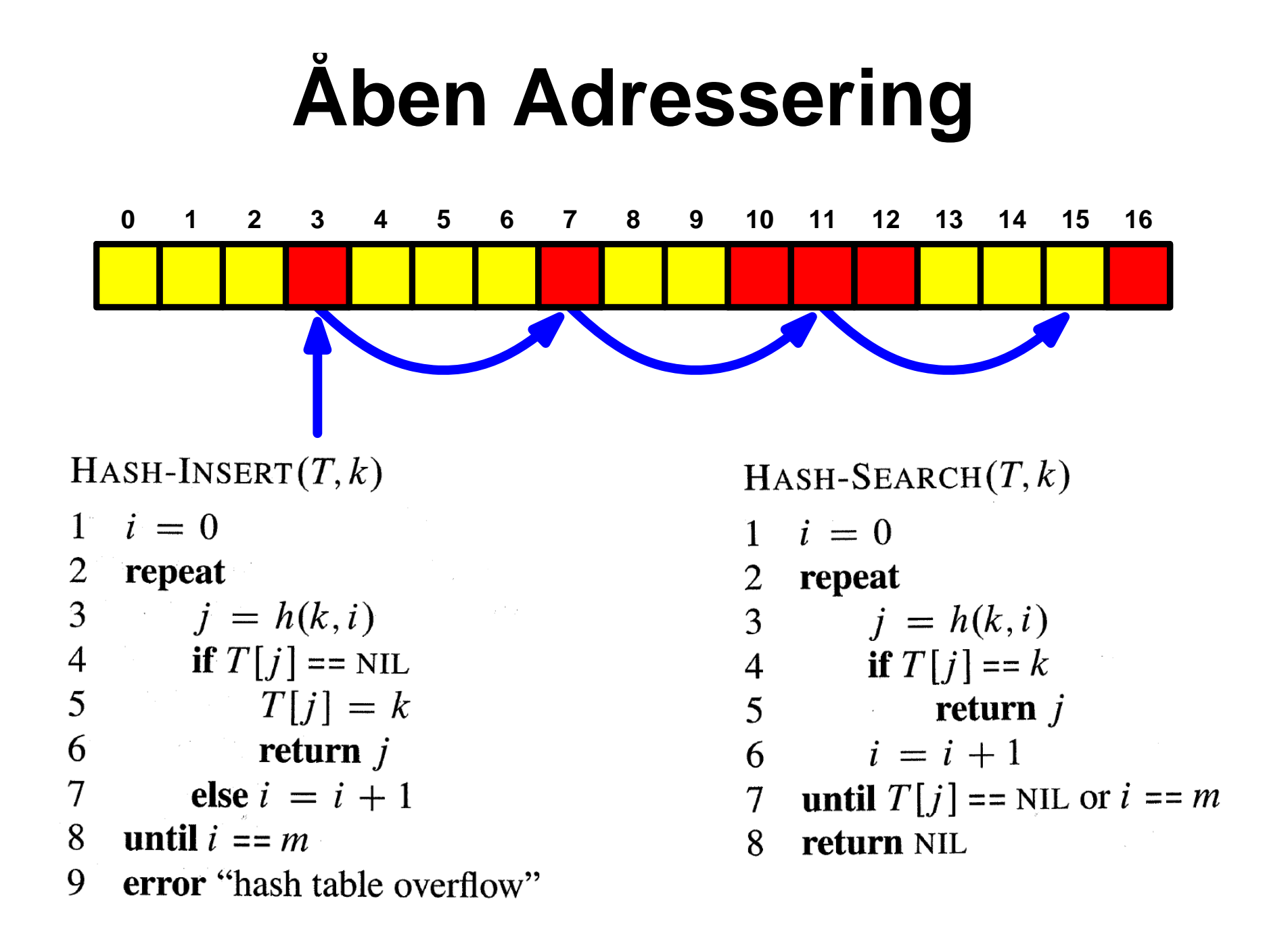

#### **Åb Ad i A l Åben Adresser ing : Ana lyse**

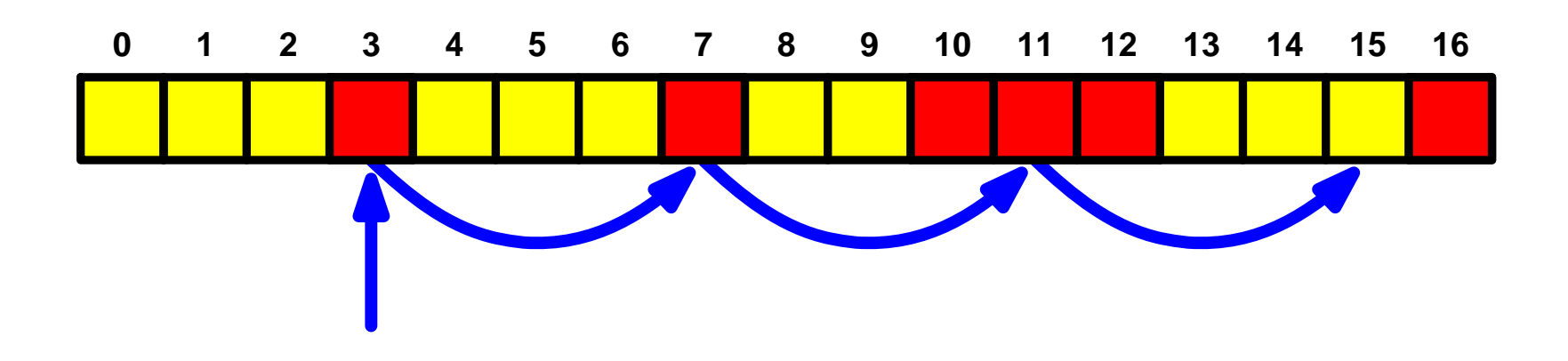

#### **Uniform hashing**

 $h(k,1),$   $h(k,2),$   $h(k,3),$ ... er en **uniform tilfældig** rækkefølge **(urealistisk)**

#### **S ti æ t ning**

Ved uniform hashing er det forvente antal lookups  $1/(1-\alpha)$ hνor α=|*K\/m* er belastningsfaktoren / fyldningsgraden

# **Liniær Probing**

Indsæt  $k$  på første ledige plads  $h(k,i) = h'(k)+i \mod m$ for  $i = 0,1,2...$ **Eksempel:** Indsæt 9, 3, 20, 6, 12, 2, 19, 11, 5  $0 \qquad 1 \qquad 2$  $3 \quad 4 \quad 5 \quad 6 \quad 7$ 8 9 10 11 12 13 14 15 16 2 19 3 20 12 11 5 6 9 - -

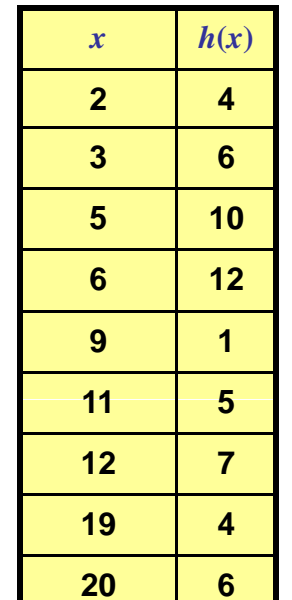

 $h'(x)=2 \cdot x \mod 17$ 

# **Kvadratisk Probin g**

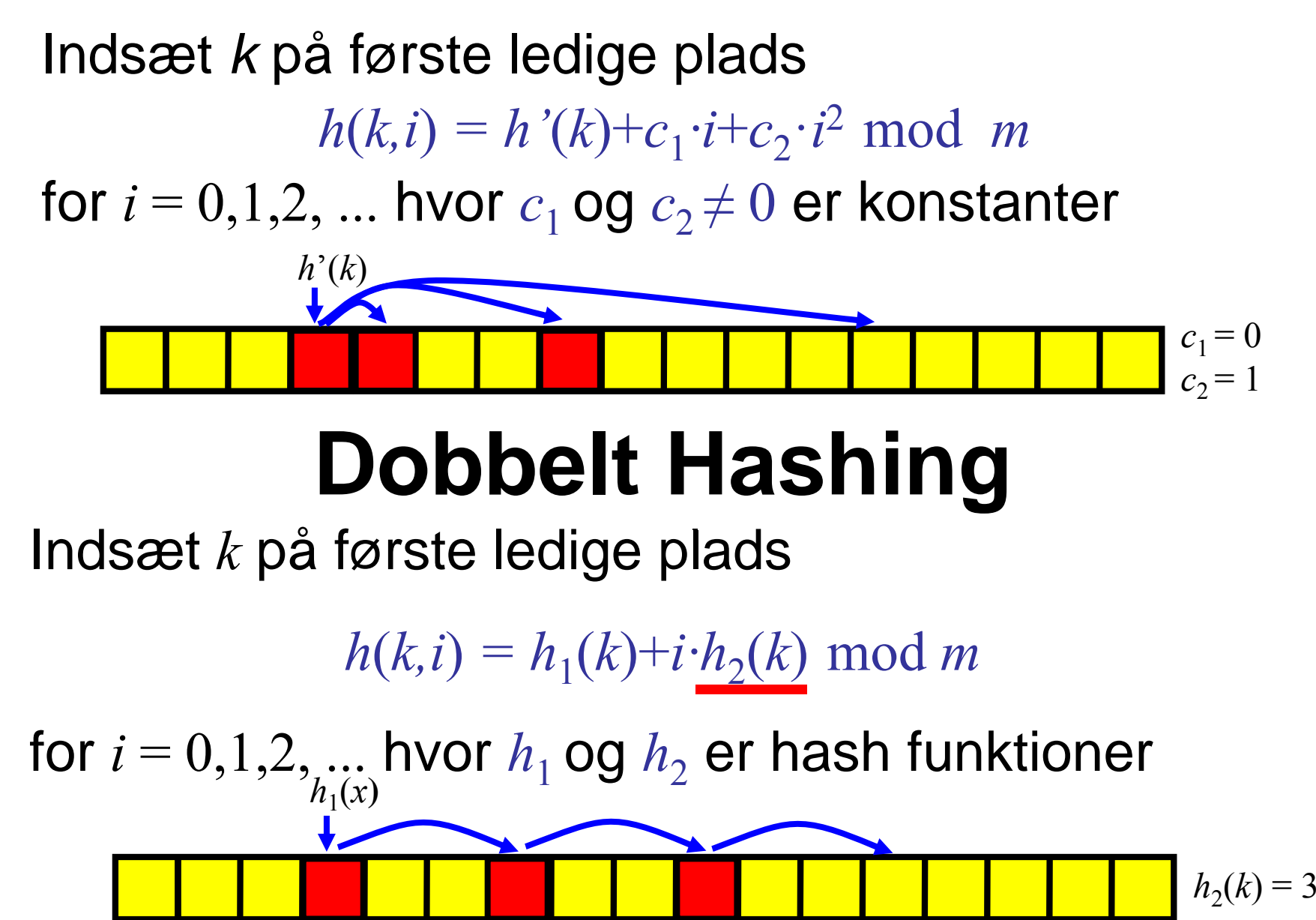

#### **Eksperimentel Sammenligning**

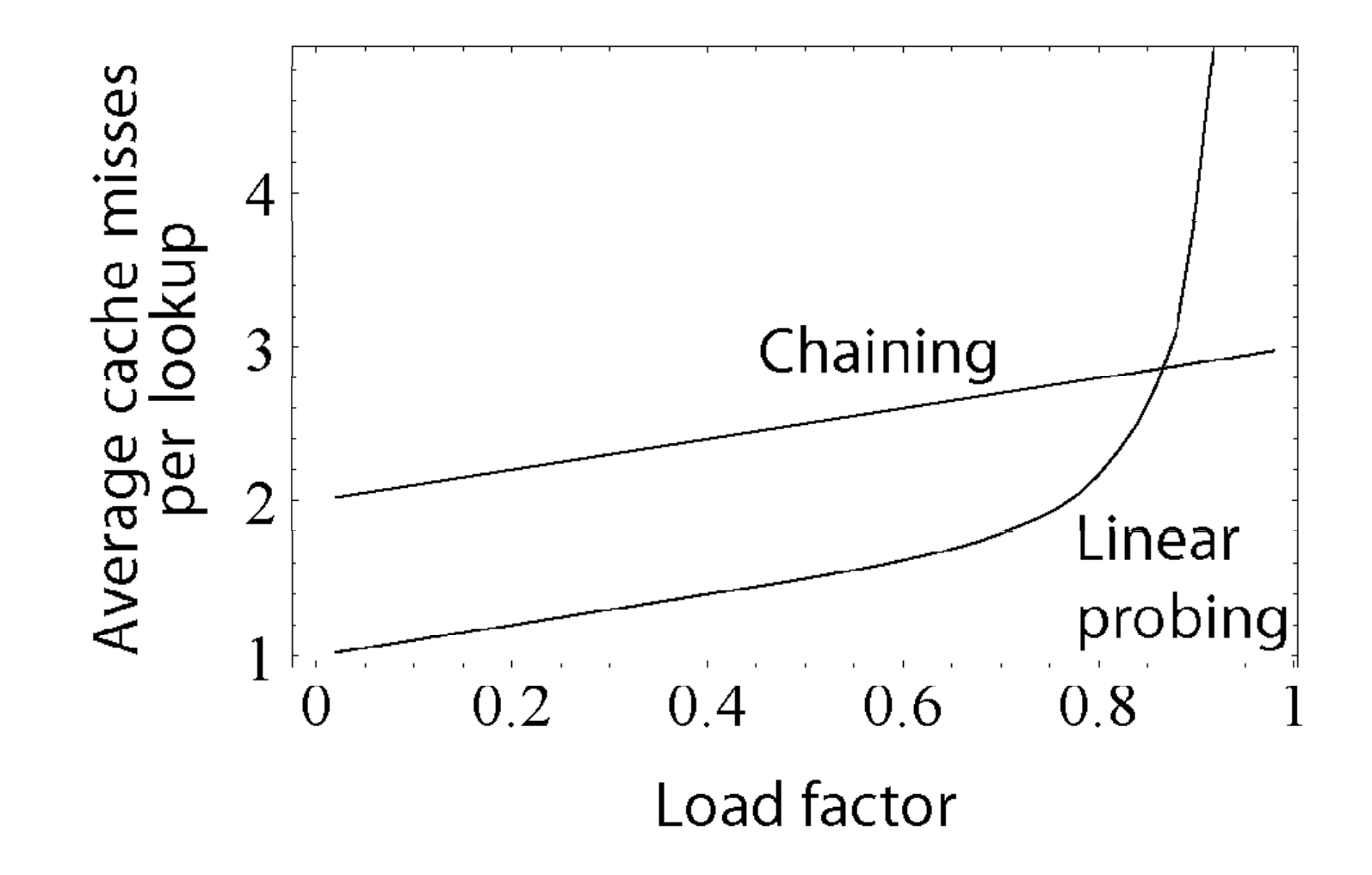

wikipedia.org

# **Hashing**

- **Valg af hash funktion** 
	- –**Prøv sig frem...**
	- –**Universelle hash funktioner** *ha,b*(*k*) = (*<sup>a</sup>*·*k+b* mod *p*) mod *<sup>m</sup>*
- **Hash tabeller**
	- **Kollisionslister (kædede lister)**
- • **Åben adressering**
	- **Liniær probing**
	- Kvadratisk probing with the state of the state of the state of the state of the state of the state of the state of the state of the state of the state of the state of the state of the state of the state of the state of t
	- **Dobbelt hashing**

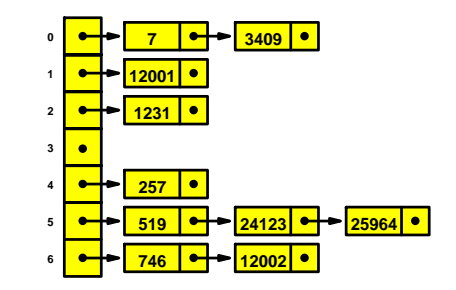

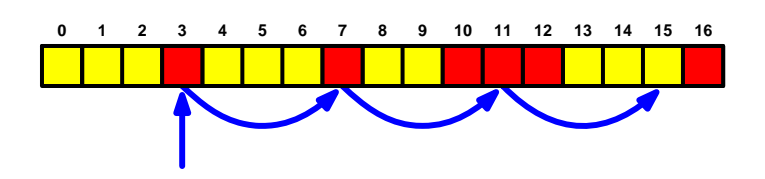